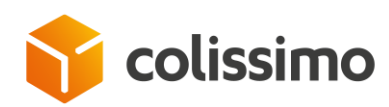

**Solution Flexibilité - Expédition Offre Entreprises**

**Web Service d'Affranchissement Colissimo**

# **Annexe : Edition de bordereau de remise**

Document Technique - Version AVRIL 2022 Annexe aux spécifications Web Service d'Affranchissement Colissimo

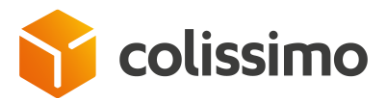

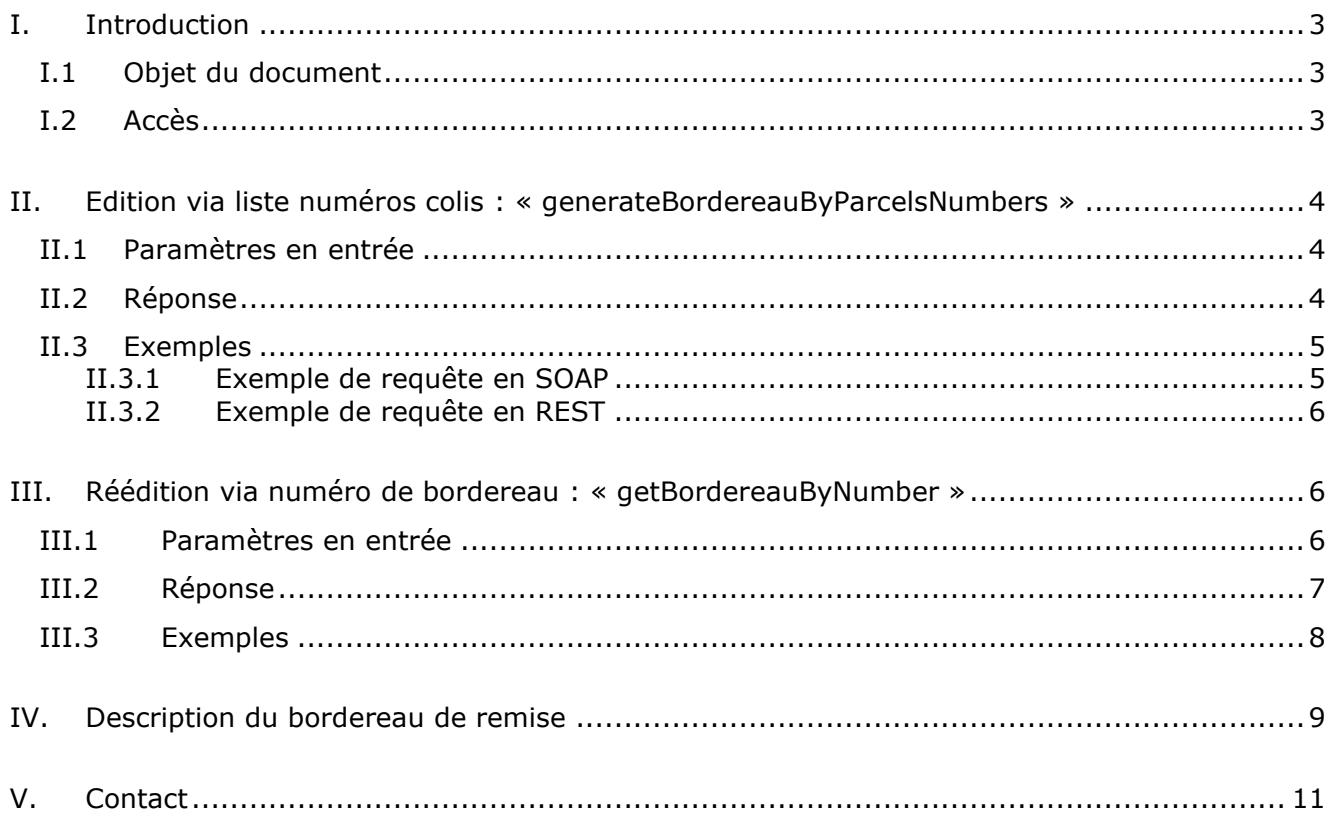

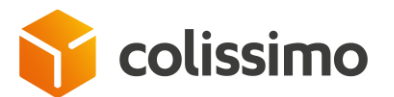

## **I. Introduction**

#### **I.1 Objet du document**

Ce document est une annexe du document technique sur le Web Service d'Affranchissement concernant l'édition du bordereau de remise.

Le bordereau de remise est obligatoire pour les destinations avec CN23 uniquement.

Le client a plusieurs possibilités pour éditer ce document :

- Soit via ses propres moyens sur la base du modèle détaillé dans ce document.
- Soit via le Back-Office si l'option a été demandée auprès de votre commercial (uniquement pour certains produits).
- Soit via les opérations du Web Service décrites dans ce document :

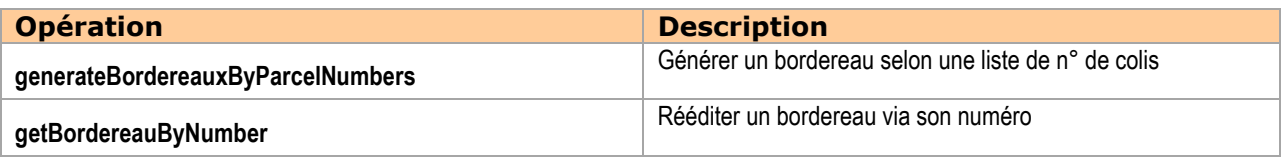

**Important :** lors de l'appel à ces méthodes, les paramètres sont à renseigner dans l'ordre défini dans le wsdl, sans quoi une erreur du type « unmarshalling error » sera retournée.

### **I.2 Accès**

Les méthodes d'édition du bordereau sont accessibles à l'adresse

SOAP :<https://ws.colissimo.fr/sls-ws/SlsServiceWS/2.0?wsdl> REST: [https://ws.colissimo.fr/sls-ws/SlsServiceWSRest/2.0?\\_wadl](https://ws.colissimo.fr/sls-ws/SlsServiceWSRest/2.0?_wadl)

Ce service nécessite l'utilisation de votre numéro de contrat La Poste - Colissimo et de votre mot de passe, que vous pouvez recevoir par mail à l'ouverture de votre contrat ou sur demande auprès de votre interlocuteur commercial La Poste - Colissimo usuel. Ces identifiants vous permettent également d'accéder à votre espace client sous https://www.colissimo.fr/entreprise

Se référer au document technique principal (spécifications Web Service d'Affranchissement Colissimo) pour les aspects suivants :

- Codification des formats
- Codification des Conditions
- Gestion des caractères accentués
- Format et traitement de la réponse du web service
- Codes erreurs

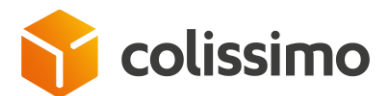

## **II. Edition via liste numéros colis : « generateBordereauByParcelsNumbers »**

Cette méthode permet de générer un bordereau selon une liste de n° de colis.

## **II.1 Paramètres en entrée**

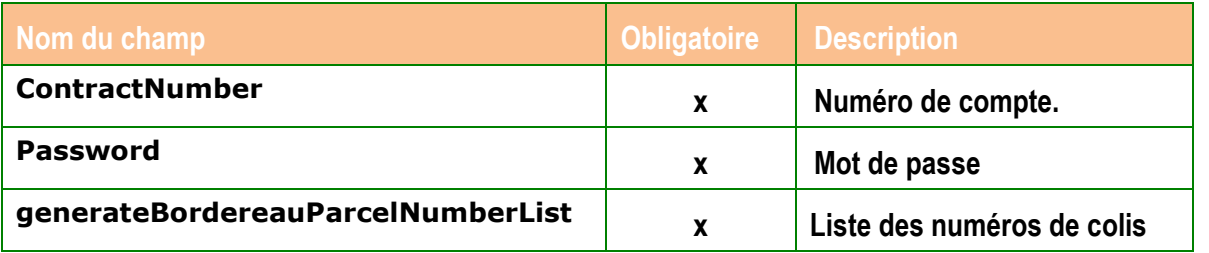

## **II.2 Réponse**

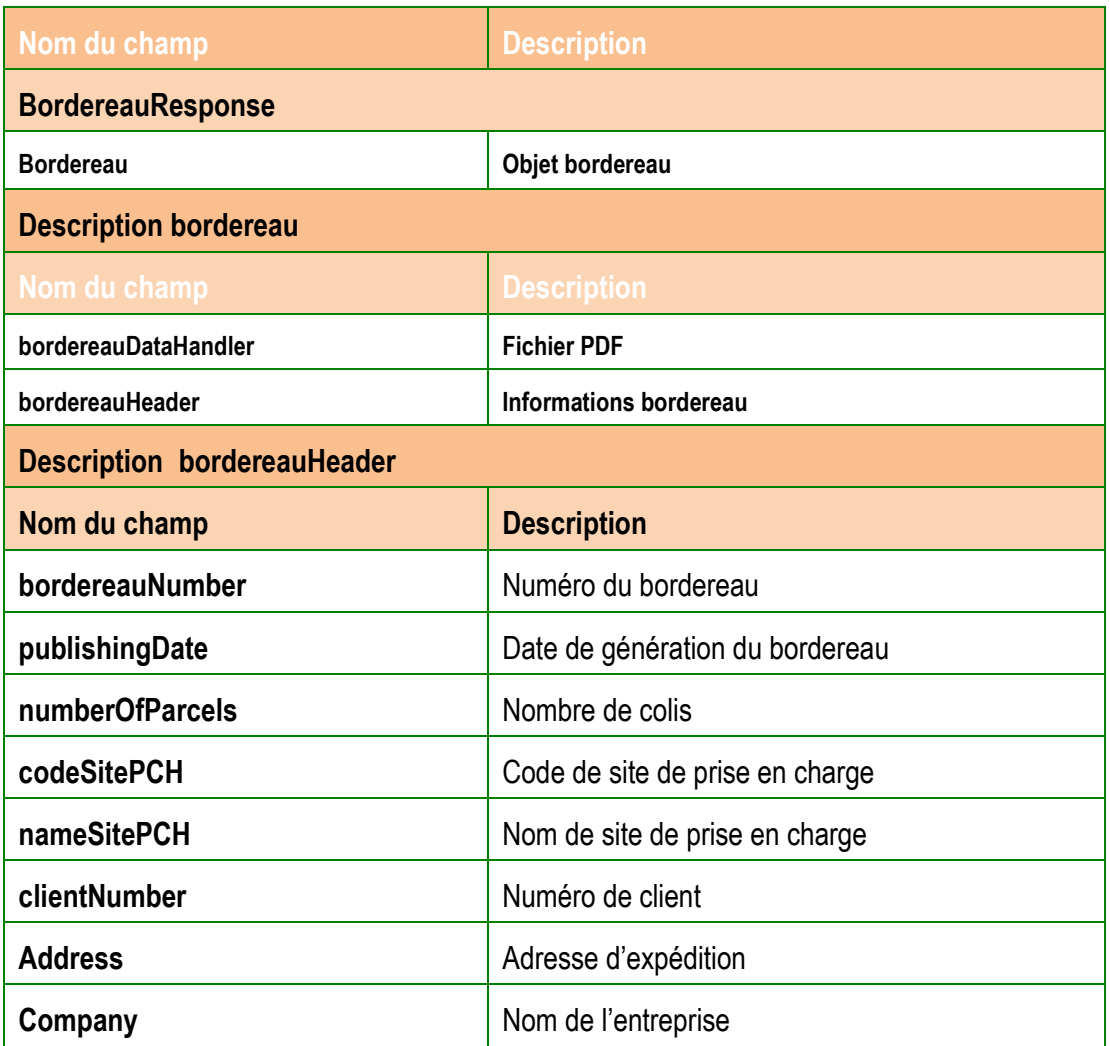

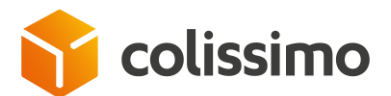

## **II.3 Exemples**

### **II.3.1 Exemple de requête en SOAP**

▪ **Requête XML en entrée de la méthode generateBordereauByParcelsNumbers**

```
<soapenv:Envelope xmlns:soapenv="http://schemas.xmlsoap.org/soap/envelope/" 
xmlns:sls="http://sls.ws.coliposte.fr">
    <soapenv:Header/>
    <soapenv:Body>
       <sls:generateBordereauByParcelsNumbers>
          <contractNumber>?</contractNumber>
          <password>?</password>
          <generateBordereauParcelNumberList>
             <parcelsNumbers> 9D00000122757</parcelsNumbers>
          </generateBordereauParcelNumberList>
       </sls:generateBordereauByParcelsNumbers>
    </soapenv:Body>
</soapenv:Envelope>
```
▪ **Réponse XML en sortie de la méthode generateBordereauByParcelsNumbers**

```
<soap:Envelope xmlns:soap="http://schemas.xmlsoap.org/soap/envelope/">
    <soap:Body>
       <ns2:getBordereauByNumberResponse xmlns:ns2="http://sls.ws.coliposte.fr">
          <return>
              <messages>
                \langle id \rangle 0 \langle /id \rangle <messageContent>La requête a été traitée avec succès</messageContent>
                 <type>INFOS</type>
              </messages>
              <bordereau>
                 <bordereauDataHandler>
                    <xop:Include href="cid:868e1b08-45b6-477f-9c0f-0471dafd6bea-
220@cxf.apache.org" xmlns:xop="http://www.w3.org/2004/08/xop/include"/>
                 </bordereauDataHandler>
                 <bordereauHeader>
                    <address>17 AV BOUISSON FERNAND</address>
                    <bordereauNumber>31</bordereauNumber>
                   <clientNumber>100178</clientNumber>
                    <codeSitePCH>999999</codeSitePCH>
                    <company>NOM-100178</company>
                   <numberOfParcels>764</numberOfParcels>
                    <publishingDate>2016-08-02T15:18:35+02:00</publishingDate>
                 </bordereauHeader>
              </bordereau>
         </return>
       </ns2:getBordereauByNumberResponse>
    </soap:Body>
</soap:Envelope>
```
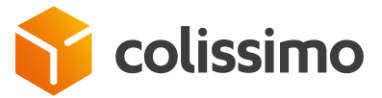

#### **II.3.2 Exemple de requête en REST**

▪ **Requête XML en entrée de la méthode generateBordereauByParcelsNumbers**

```
{
"contractNumber":"?",
"password":"?",
"generateBordereauParcelNumberList": {
  "parcelsNumbers": [
     "6A19660344355", "6A19662941699"
  ]
}
}
```
▪ **Réponse XML en sortie de la méthode generateBordereauByParcelsNumbers**

```
<data contentType="multipart/mixed; boundary="uuid:715937ac-efdb-4ada-97ac-
3d5a87d21549";charset=UTF-8" 
contentLength="326"><![CDATA[{"messages":[{"id":"50031","type":"ERROR","messageContent
":"Numéro de colis invalide 6A19660344355"}],"bordereauHeader":null}]]></data>
```
## **III. Réédition via numéro de bordereau : « getBordereauByNumber »**

Cette méthode permet de rééditer un bordereau via son numéro.

#### **III.1 Paramètres en entrée**

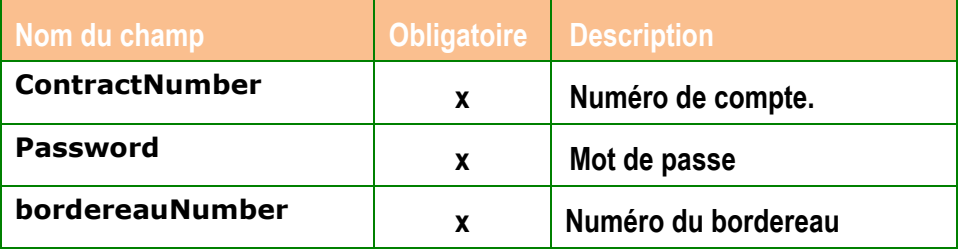

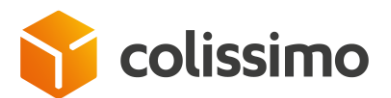

## **III.2 Réponse**

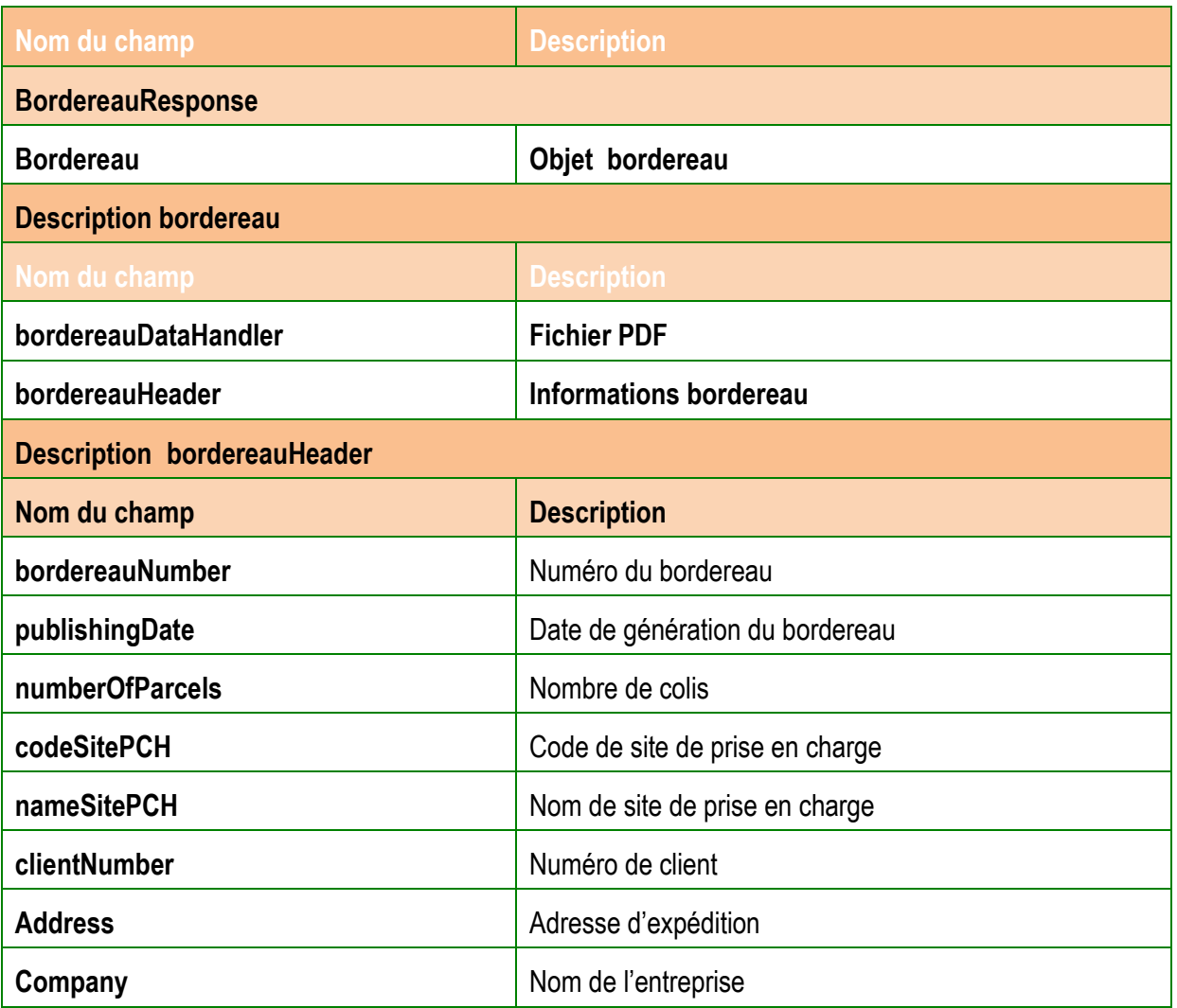

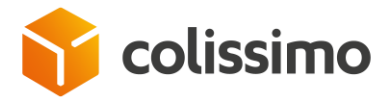

## **III.3 Exemples**

▪ **Requête XML en entrée de la méthode getBordereauByNumber**

```
<soapenv:Envelope xmlns:soapenv="http://schemas.xmlsoap.org/soap/envelope/" 
xmlns:sls="http://sls.ws.coliposte.fr">
    <soapenv:Header/>
    <soapenv:Body>
       <sls:getBordereauByNumber>
          <contractNumber>100000</contractNumber>
          <password>colisxxxx</password>
          <bordereauNumber>31</bordereauNumber>
       </sls:getBordereauByNumber>
    </soapenv:Body>
</soapenv:Envelope>
```
▪ **Réponse XML en sortie de la méthode getBordereauByNumber**

```
<soap:Envelope xmlns:soap="http://schemas.xmlsoap.org/soap/envelope/">
    <soap:Body>
       <ns2:getBordereauxByDatesResponse xmlns:ns2="http://sls.ws.coliposte.fr">
          <return>
              <messages>
                \langle id \rangle 0 \langle /id \rangle <messageContent>La requête a été traitée avec succès</messageContent>
                 <type>INFOS</type>
              </messages>
              <bordereaux>
                 <bordereauDataHandler>
                    <xop:Include href="cid:868e1b08-45b6-477f-9c0f-0471dafd6bea-
200@cxf.apache.org" xmlns:xop="http://www.w3.org/2004/08/xop/include"/>
                 </bordereauDataHandler>
                 <bordereauHeader>
                    <address>17 AV BOUISSON FERNAND</address>
                   <bordereauNumber>29</bordereauNumber>
                    <clientNumber>100178</clientNumber>
                   <codeSitePCH>999999</codeSitePCH>
                    <company>NOM-100178</company>
                    <numberOfParcels>98</numberOfParcels>
                   <publishingDate>2016-07-15T13:52:24+02:00</publishingDate>
                 </bordereauHeader>
              </bordereaux>
         </return>
       </ns2:getBordereauxByDatesResponse>
    </soap:Body>
</soap:Envelope>
```
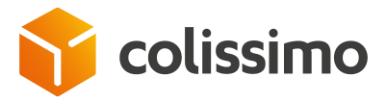

# **IV. Description du bordereau de remise**

#### **Exemple de présentation :**

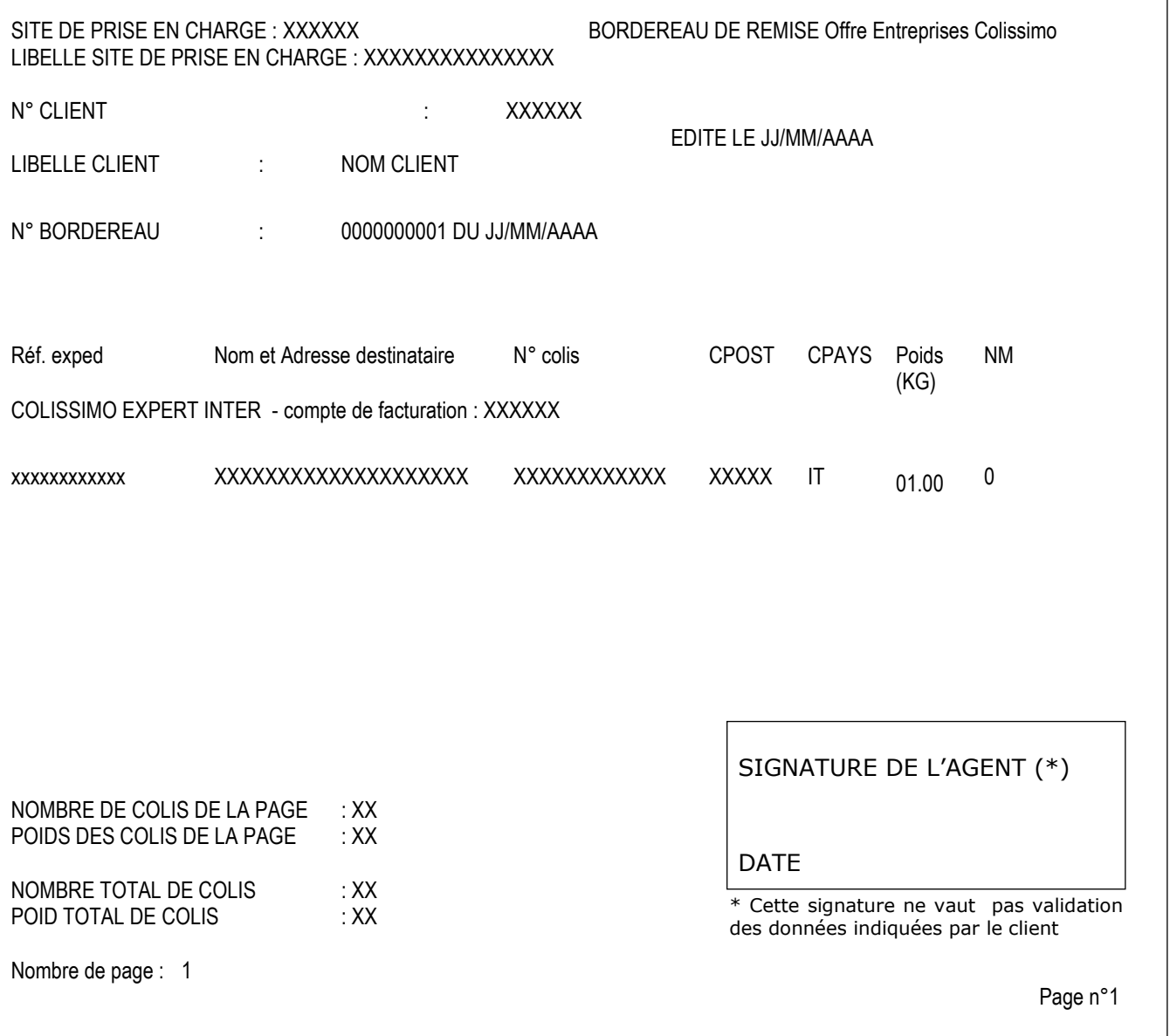

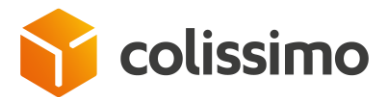

#### **Contenu détaillé du bordereau de remise :**

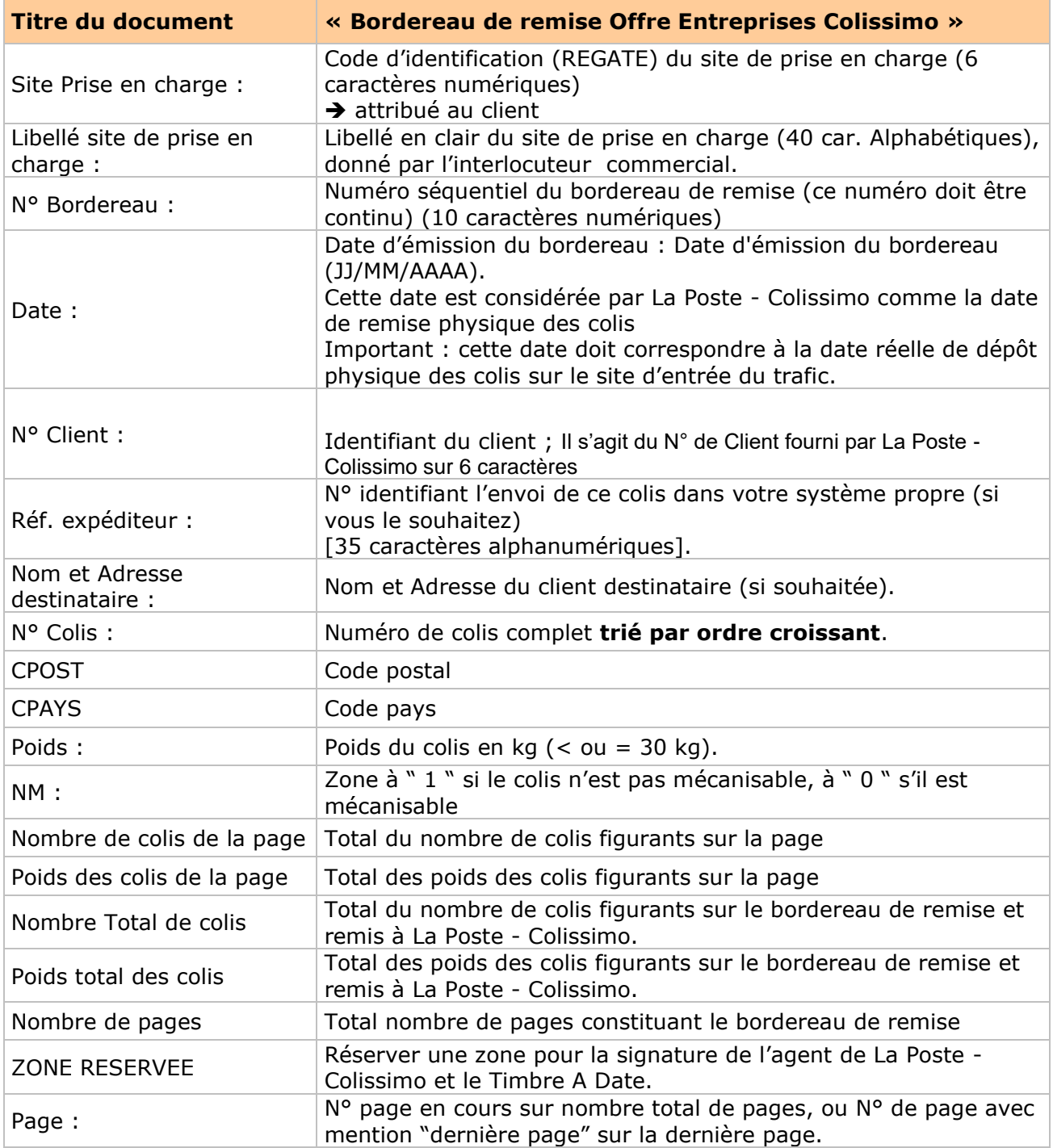

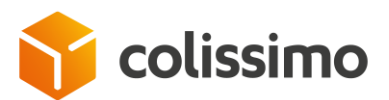

#### **V. Contact**

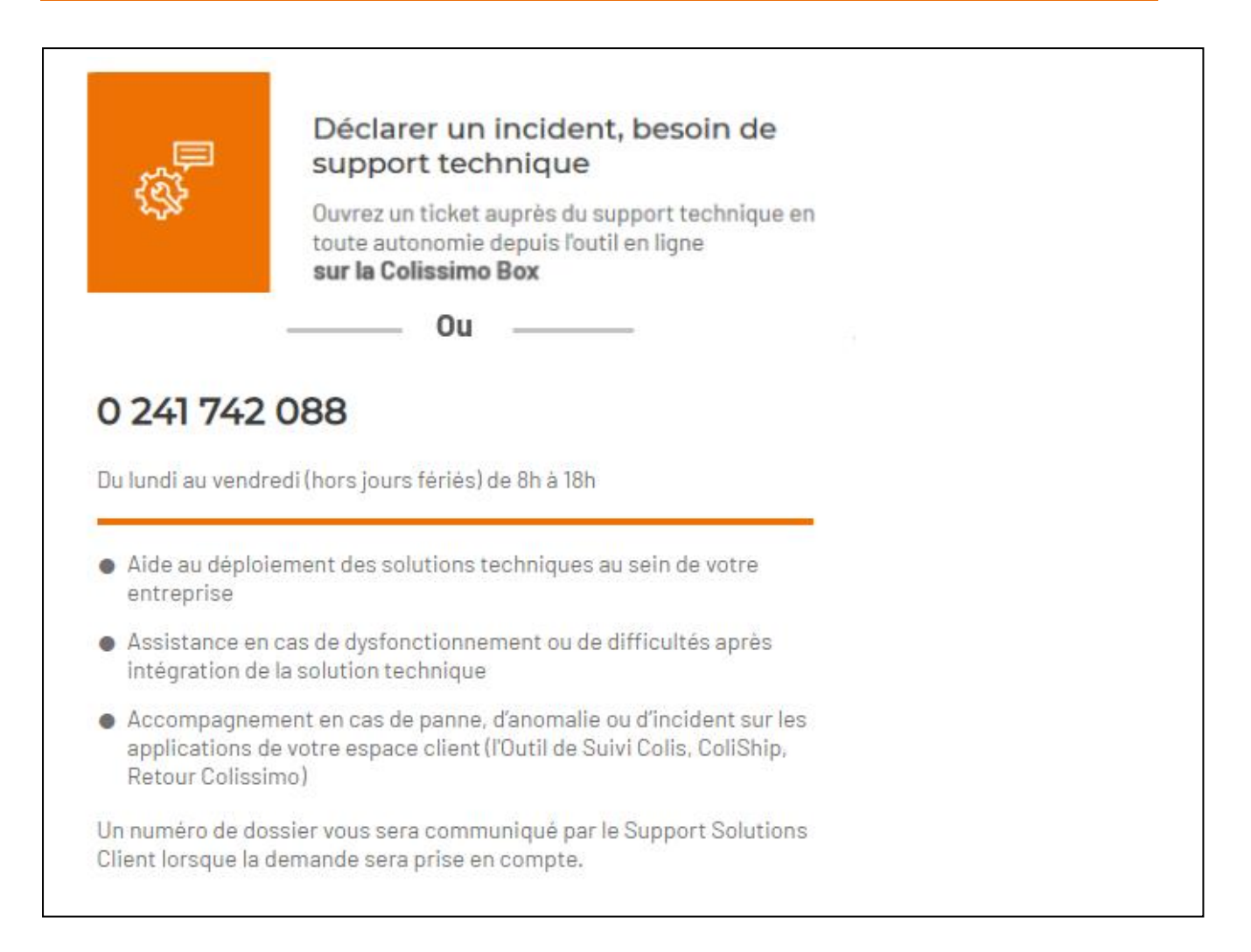